# Master Thesis Proposals

June 2021

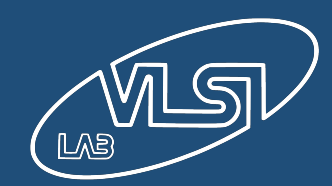

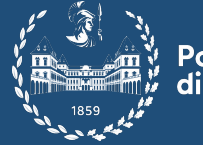

ecnica

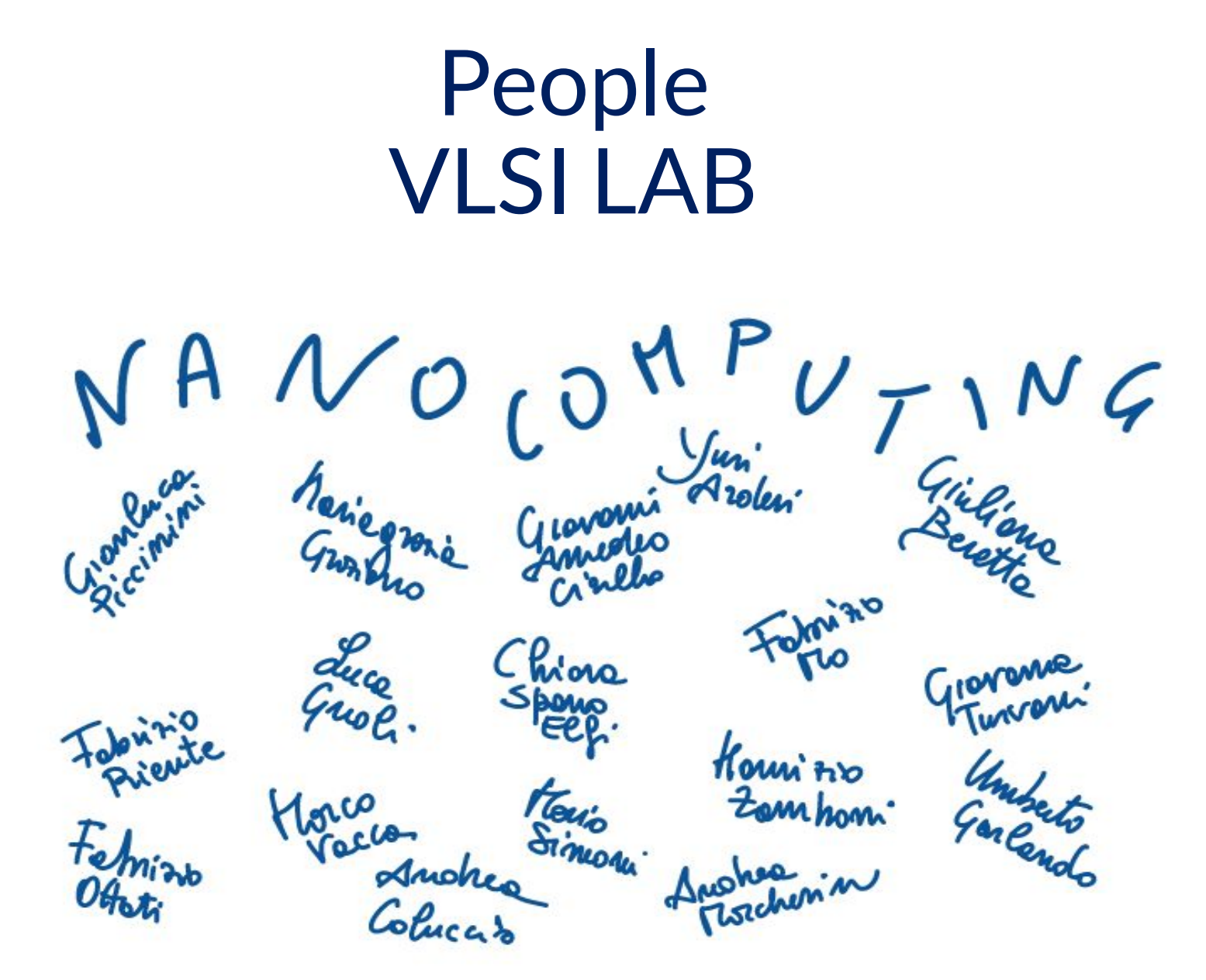

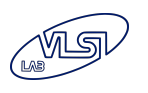

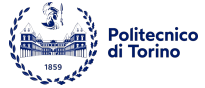

# **Outline**

#### **• Logic In Memory**

- T.LiM.1 : Architectural Explorations with Dexima CAD
- T.LiM.2 : FPGA LiM Implementation
- T.LiM.3 : LiM Toolchain
- T.LiM.4 : Octantis
- T.LiM.5 : Octantis & The LiM Toolchain

#### **• Quantum Computing**

- T.QC.1 : Emulation of Quantum Annealing on GPU
- T.QC.2 : Emulation of Quantum Gate Array On FPGAs
- T.QC.3 : Emulation of Quantum Gate Array On GPUs
- T.QC.4 : Compilation of Quantum Circuits
- T.QC.5 : Quantum High Level Synthesis
- **• CAD Tools**
	- T.CAD.1 Hybrid CMOS Simulation
	- T.CAD.2 ToPoliNano Simulator
- **• Field Coupled Technologies**
	- TMAG.1 Racetrack memory architecture

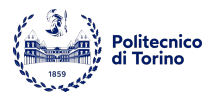

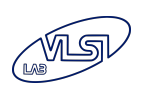

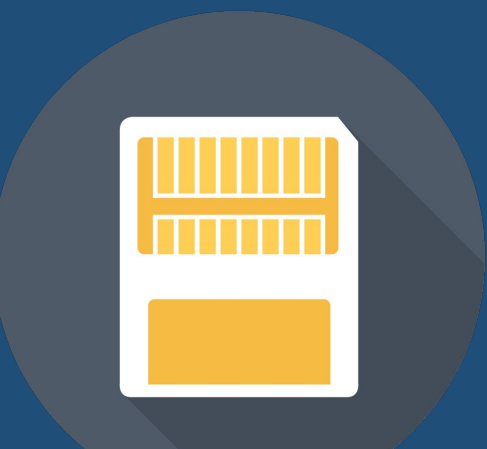

## Logic-In-Memory

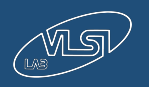

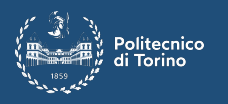

## The memory bottleneck problem

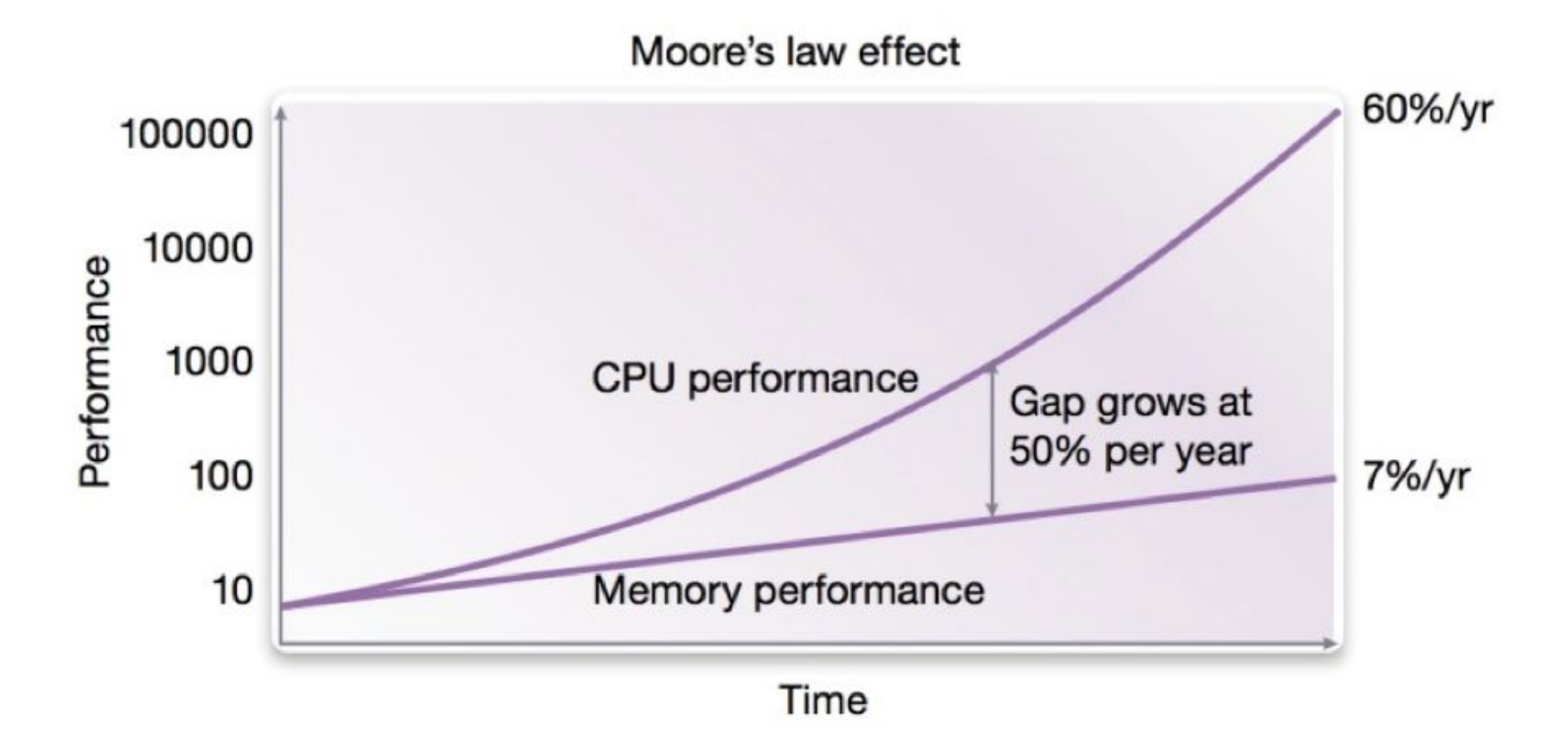

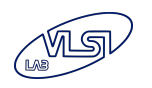

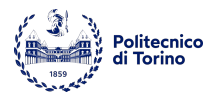

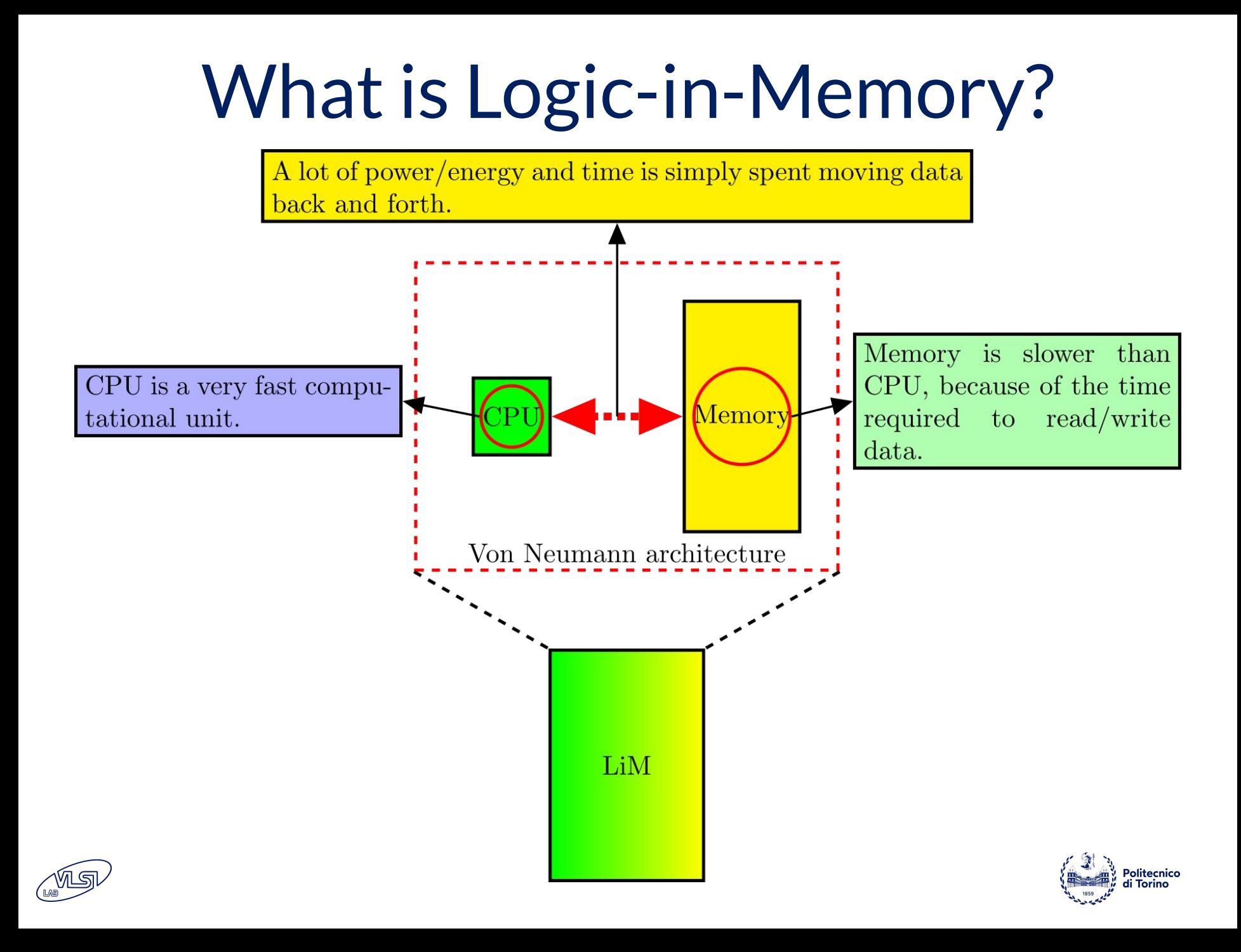

# LiM Architectures

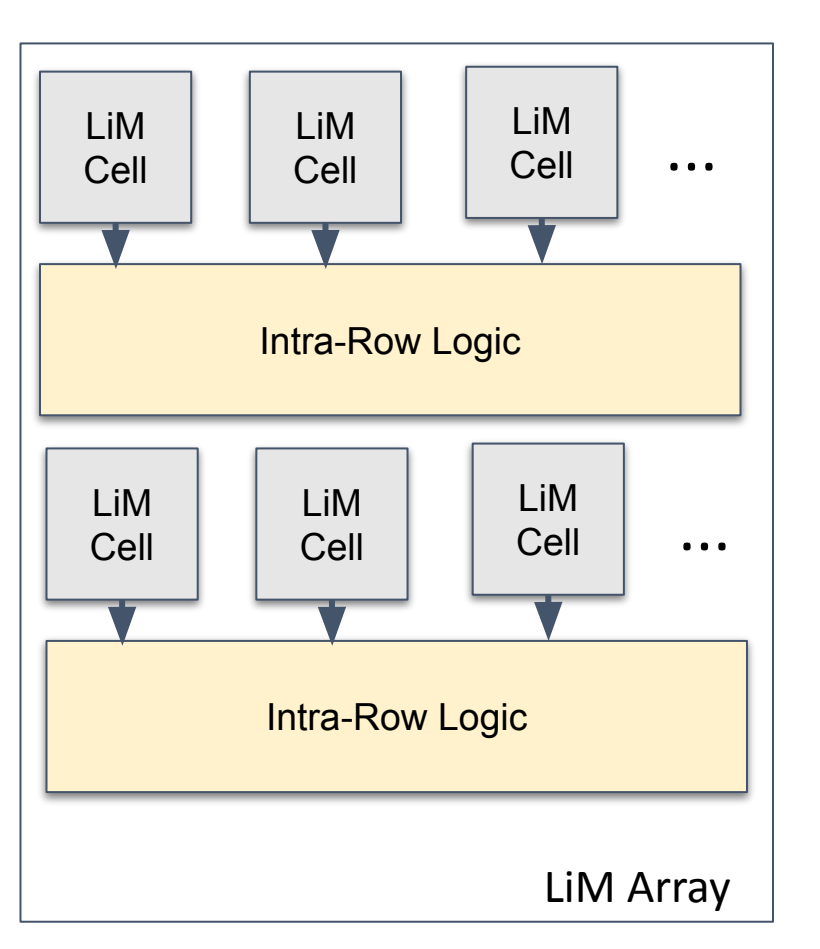

- **Parallel** computing capabilities to enhance performance
- In memory computing features, to minimize **power** consumption due to **data movement** and to increase **performance**
- **Modularity** to adapt processing capabilities depending on the application
- **Flexibility** to support for a wide range of data processing related operations

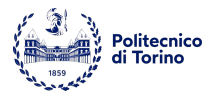

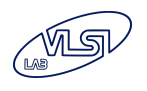

# LiM Design Environment

❖ To design and test LiM architectures an **entire Software Toolchain** has been created

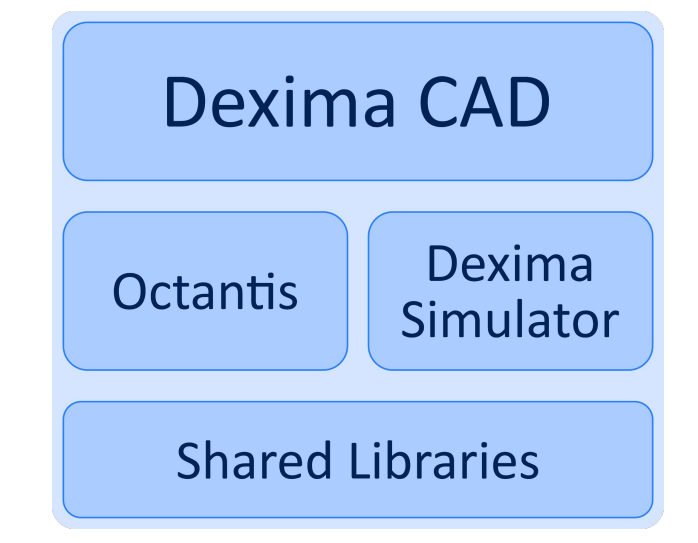

- ❖ Several components are part of it:
	- ➢ **Manual Design CAD** *(Dexima CAD)*
	- ➢ **High-Level Synthesizer**, from C to a LiM architecture *(Octantis)*
	- ➢ **LiM Simulator** *(Dexima Simulator)*
	- ➢ Technology dependent **Libraries of LiM cells**

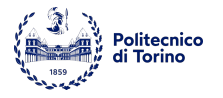

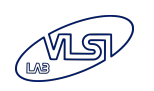

#### **T.LiM.1** : Architectural Explorations With Dexima CAD<sup>SKILLS:</sup>

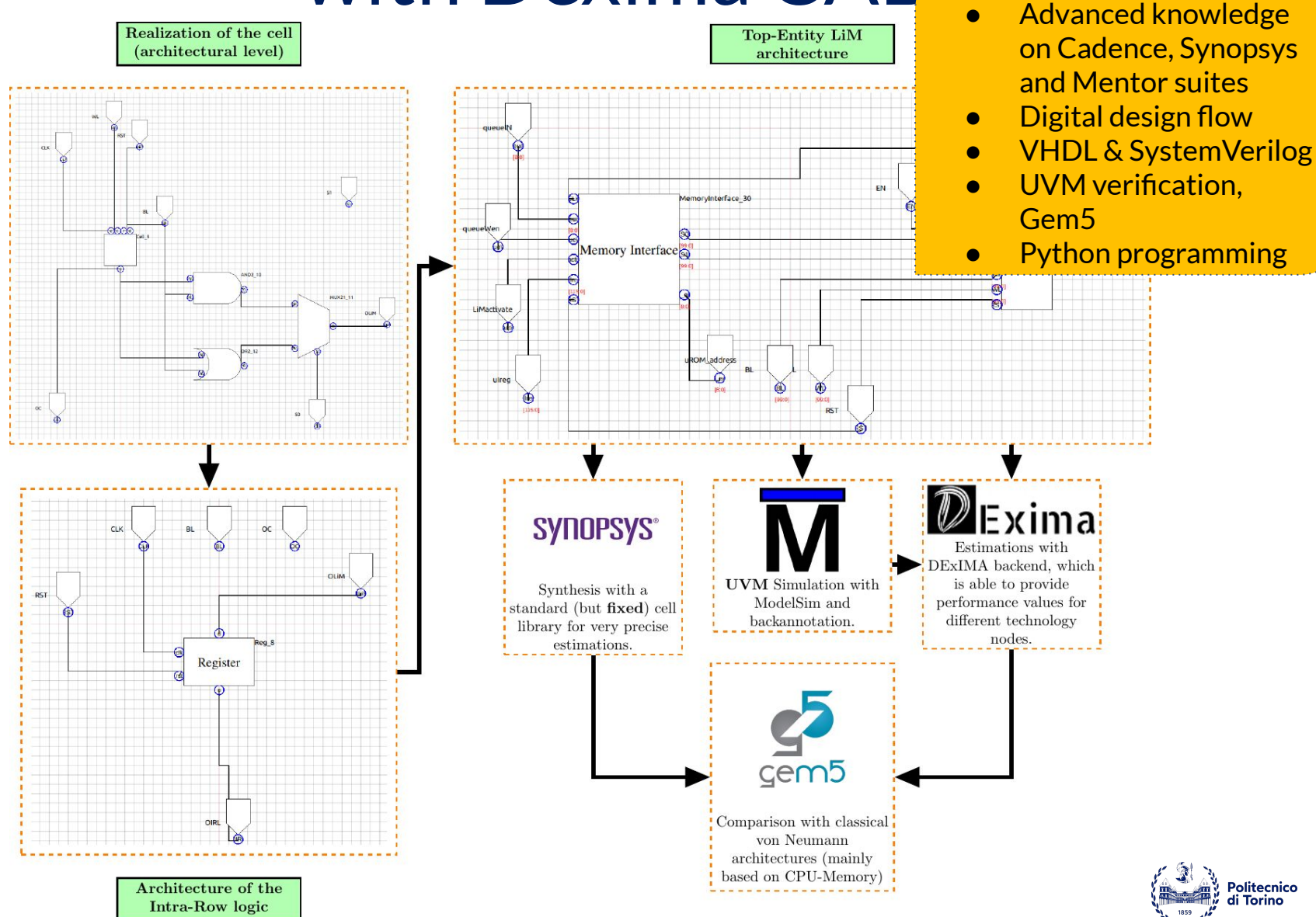

#### **T.LiM.1** : Architectural Explorations with Dexima CAD

*What advantages can be obtained with a LiM architecture with respect to a classical CPU-Memory one?*

- **Realize** different LiM structures at the architectural level with Dexima CAD
- **Test** their functionality with an embedded UVM testbench
- **Improve** Dexima CAD with new functionalities
- **Estimate** the performance of a LiM architecture with both DExIMA backend and Synopsys/Cadence
- **Compare** the results with a classical von Neumann architecture with Gem5

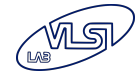

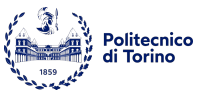

### **T.LiM.2** : FPGA LiM Implementation

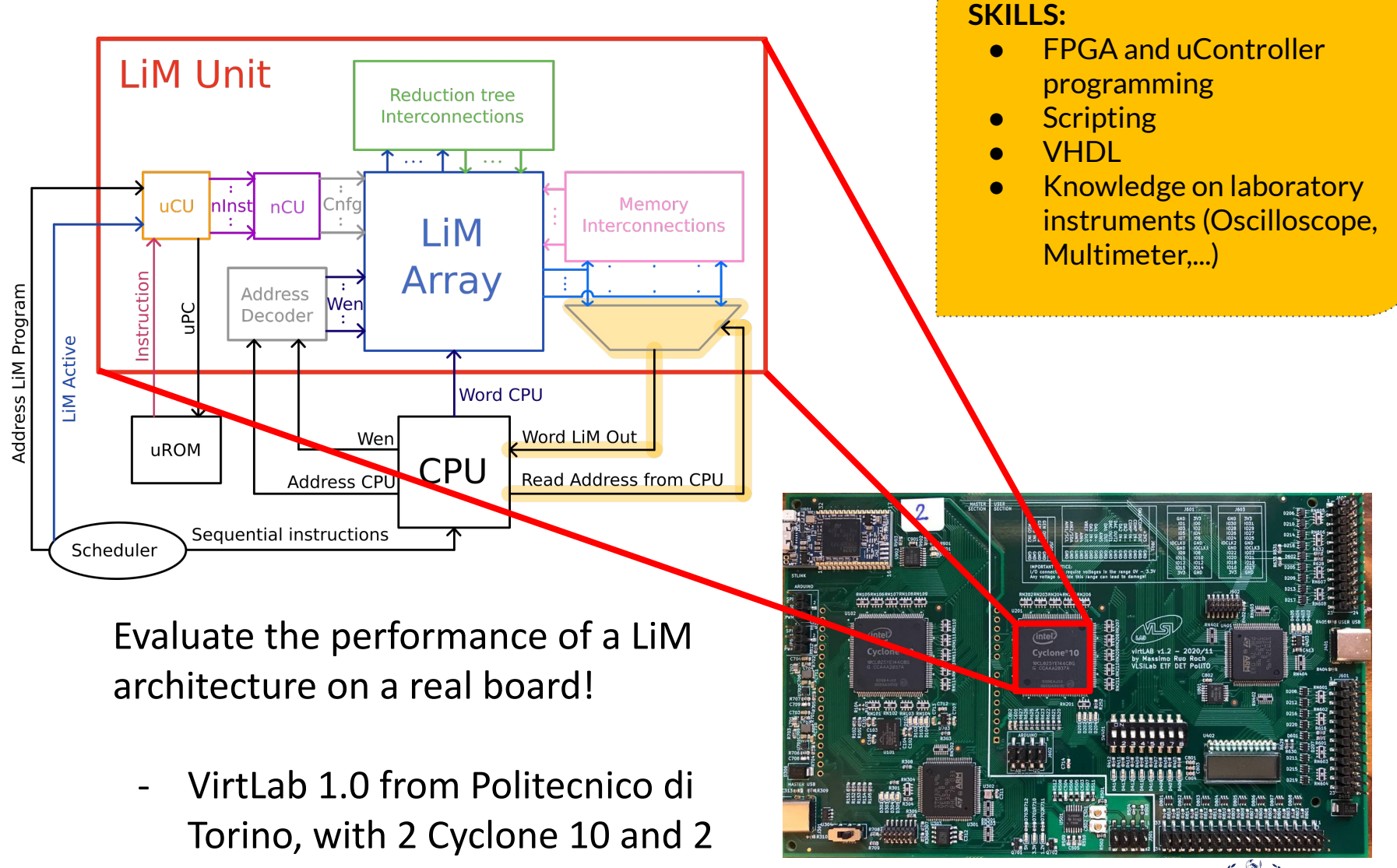

Politecnico di Torino

STM32L496 microcontrollers

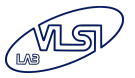

### **T.LiM.2** : FPGA LiM Implementation

*Estimate the impact of the LiM paradigm on a real evaluation board.*

- **Realize** different LiM structures at the architectural level. As a starting point, you will use the already existing LiM architectures developed by VLSI Lab.
- **Test** their functionality and **download** the code on the FPGA.
- **Estimate** the performance of a LiM architecture by performing measurements on the circuits.

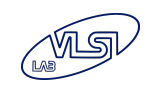

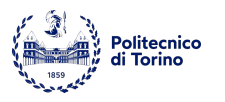

# **T.LiM.3** : LiM Toolchain

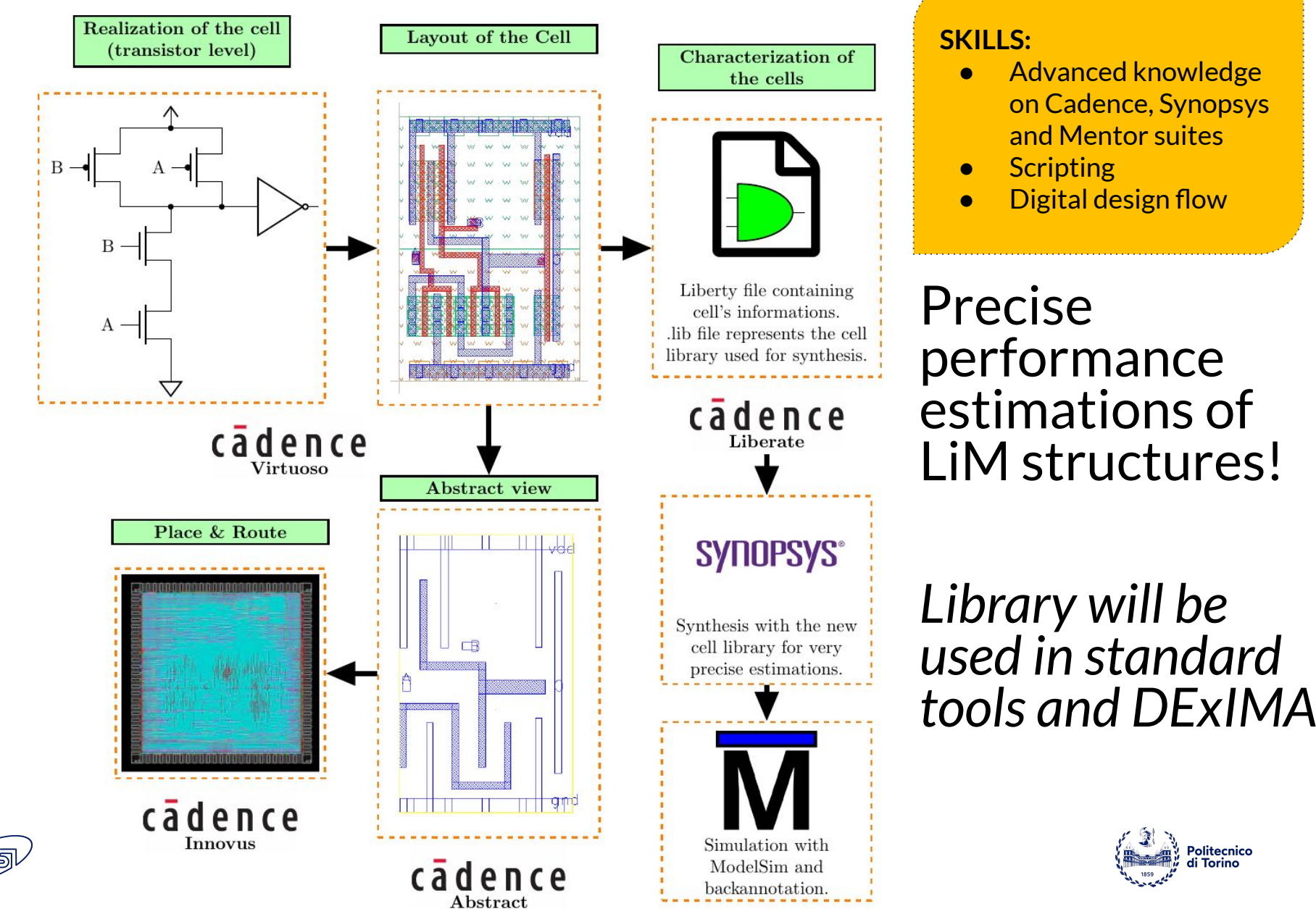

# **T.LiM.3** : LiM Toolchain

*Realize a CMOS-Based library for LiM architectures, using the standard Digital Design flow*

- **Realize** different LiM cells at the architectural level and **test** their functionality.
- **Design** the LiM cell at transistor-level and **simulate** it with Cadence Virtuoso
- **- Layout** of the LiM cell with parasitic extractions
- **Create** a Liberty file of the LiM Cells for synthesis with Synopsys
- **- Performance** estimations with Synopsys/Cadence

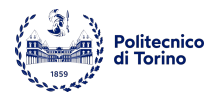

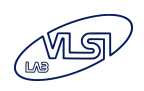

# **T.LiM.4** : Octantis

- → Starting from an **input C code**, Octantis testing the starting from an **input C code**, Octantis rearranges it for a direct implementation inside a *Hybrid System provided by a CPU and a LiM Unit*. In particular, an optimal **LiM Unit** is **fully synthesized** by the program.
- ❖ With the aim of *making the program grow*, add synthesis compatibility to **new LiM architectures**
- ❖ **Test and prototype** the *accelerator* derived from your work on the VirtLab 1.0 board

#### **SKILLS:**

- $C++$  programming
- **HW** design and
- 

*Interdisciplinary project (SW and HW)*

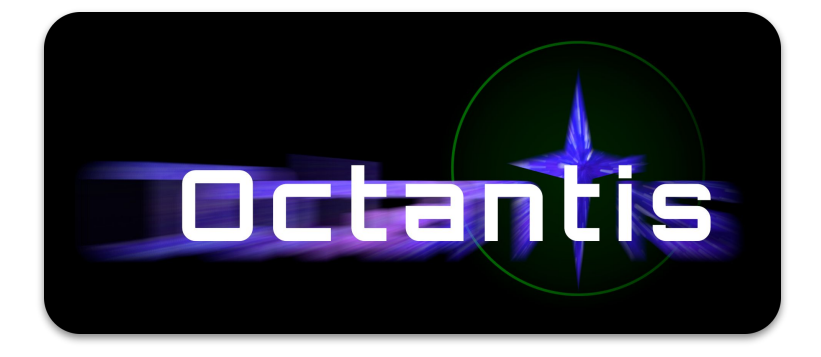

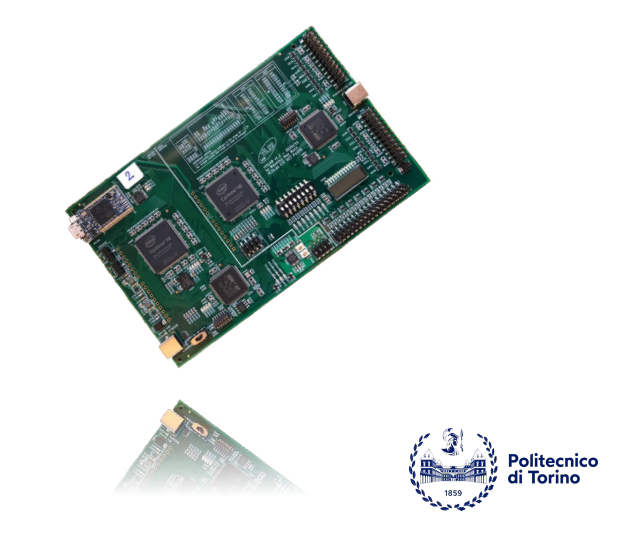

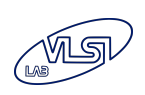

#### **T.LiM.5** : Octantis & The LiM Toolchain

- ➔ Starting from an **input C code**, Octantis rearranges it for a direct implementation inside a *Hybrid System provided by a CPU and a LiM Unit*. In particular, an optimal **LiM Unit** is **fully synthesized** by the program.
	- ❖ Expanding the actual **Exploration Capabilities** of the tool and promoting the *integration within the whole LiM Toolchain*
	- ❖ **Add new modules** for improving the collaboration among the tools
	- ❖ The mixed design process will be tested through **advanced verification procedures**

#### **SKILLS:**

- $C++$  programming
- **Python** programming
- **HW** design and testing
- UVM verification

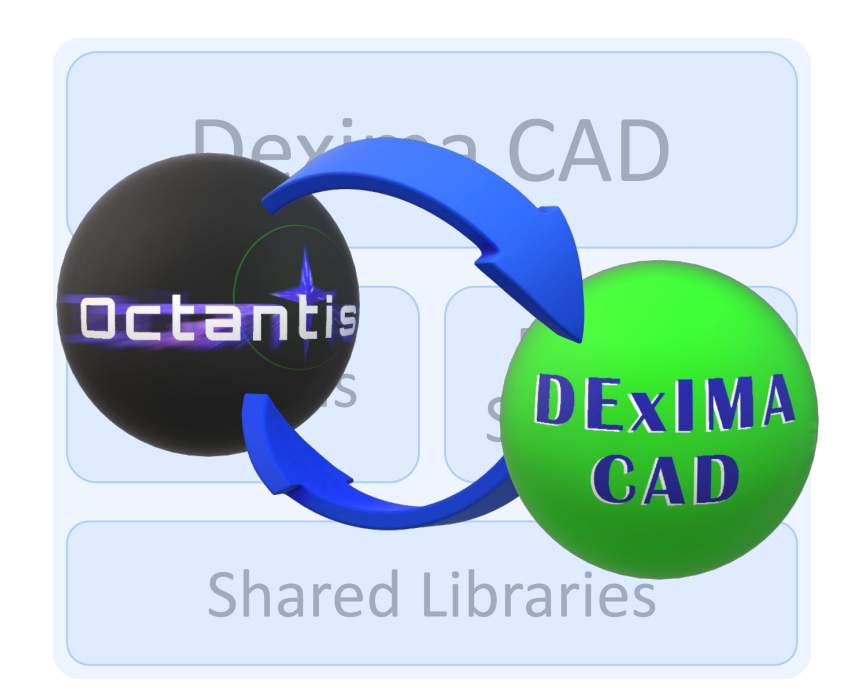

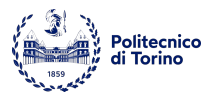

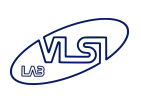

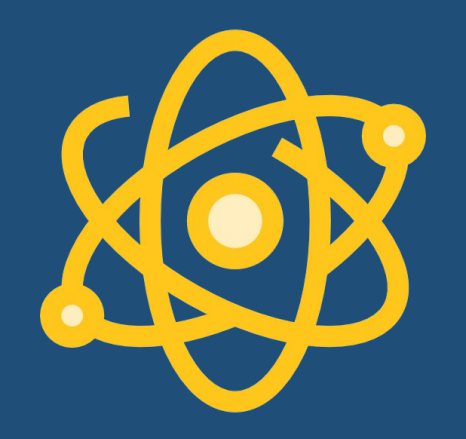

### Quantum Computing

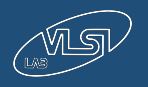

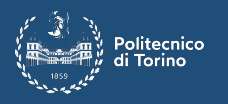

### Where are we?

Process size in nanometers

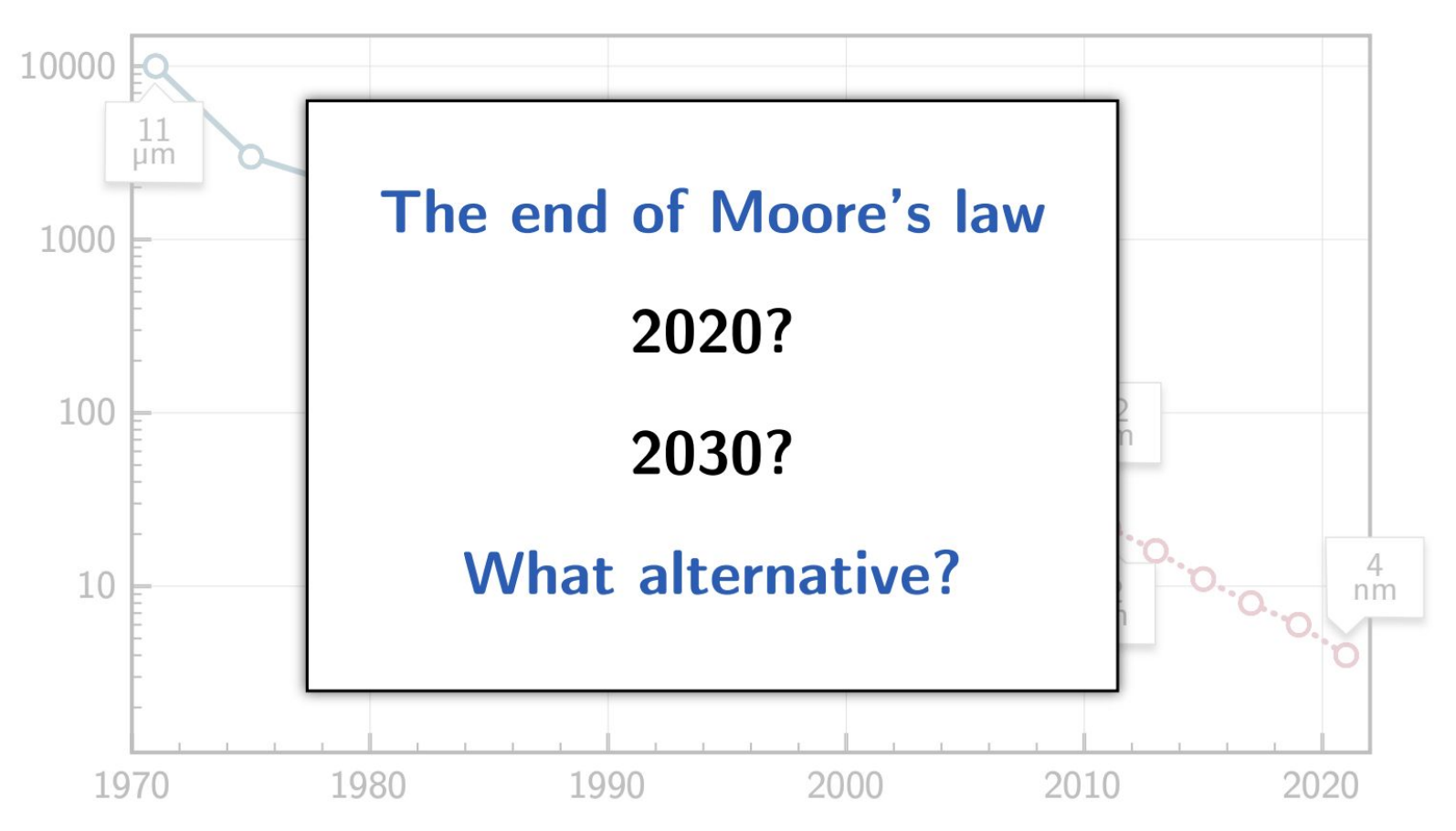

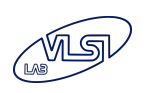

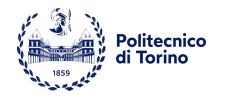

### Analogies with classical computing

Quantum computing and classical computing share the concepts of:

- **Algorithm** as a sequence of transformations
- **State** of a register
	- Bit
	- Qbit
- Quantum computing uses a different computational paradigm from classical one: **operations can be slower/faster** in either model.
- At the end of the computation, some information on the state of the quantum register is obtained by means of a **special measurement** operation.

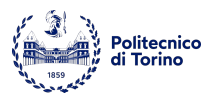

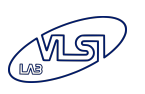

# Some Algorithms

Two most notable algorithms:

- **Shor's** algorithm for integer factorization in polynomial time used for cryptographic purposes [Shor, 1997]
- **Grover's** algorithm for black-box search in O(√n) time [Grover, 1996].
- **Simulation** of complex systems like molecules, economy...

*Even if a classical computer can simulate a universal quantum computer, it may not be efficient: some tasks may be exponentially faster in one model of computation versus the other.*

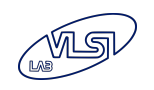

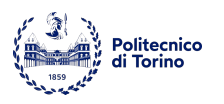

# Quantum Computing

Quantum Computing is a discipline of Information Theory related to the definition of computational routines based on a unit of information, named qubit, encoded onto a quantum physical quantity.

Every computation has three elements:

- **Data** = qubits
- **Operations** = quantum gates (unitary transformations)
- **Results** = measurements

 $|1\rangle$ 

 $|0\rangle$ 

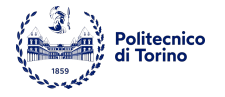

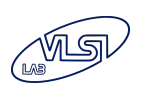

## The qubit

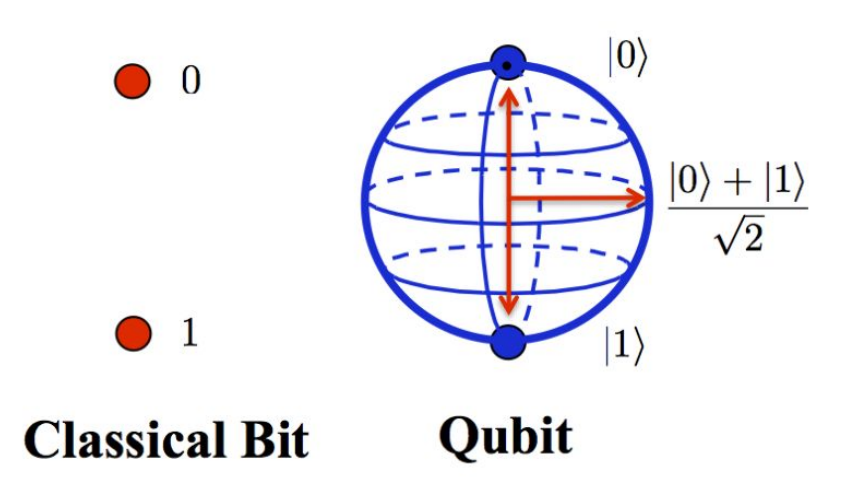

- A classical bit can take two different values (0 or 1).
- It is discrete.
- A qubit can "take" infinitely many different values.
- Qubits live in a Hilbert vector space with a basis of two elements that we denote  $|0\rangle$  and  $|1\rangle$ .
- A generic qubit is in a superposition

$$
|\psi\rangle=\alpha\;|0\rangle+\beta\;|1\rangle
$$

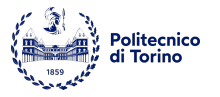

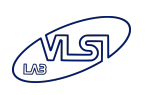

# How can we implement a qubit?

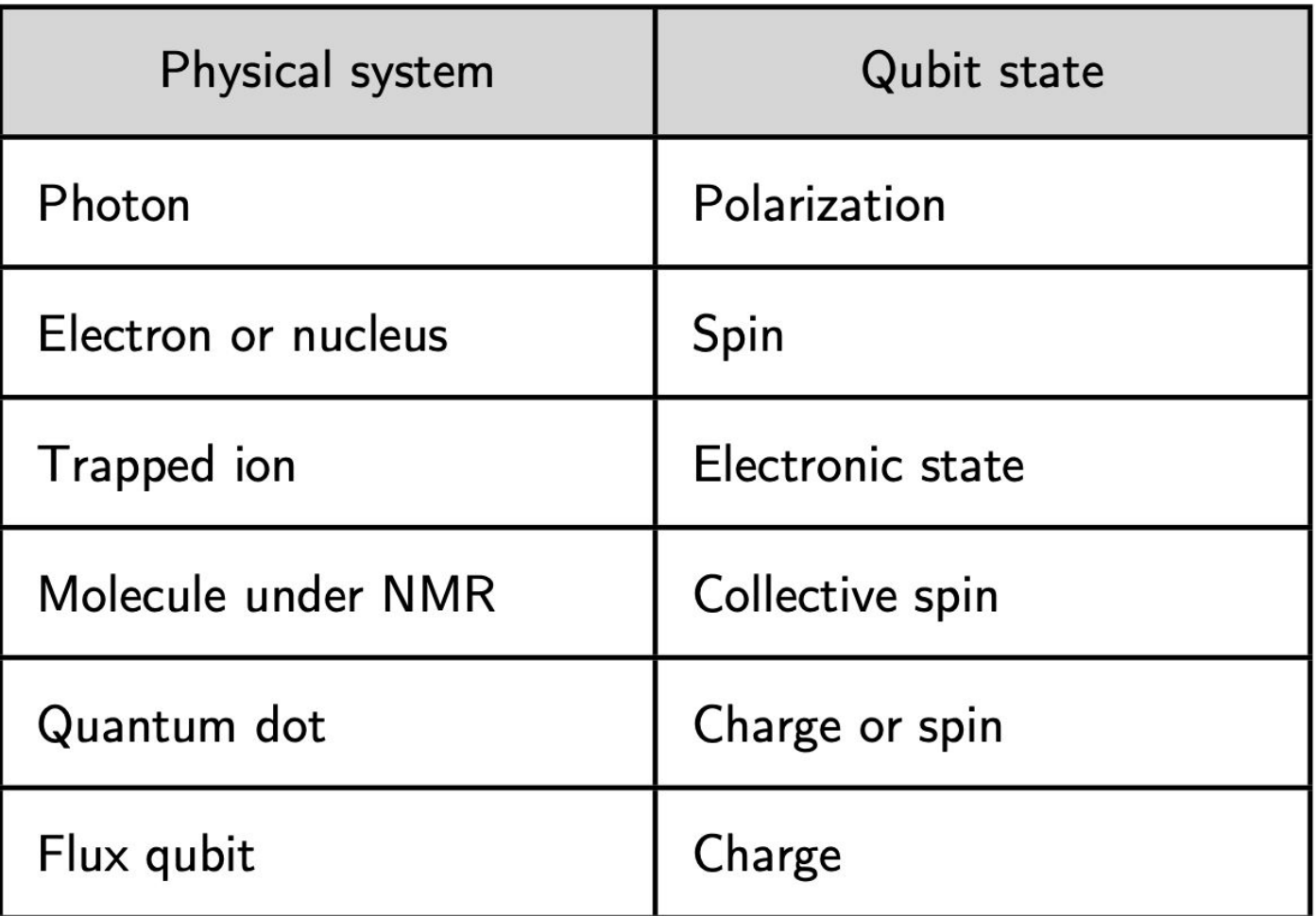

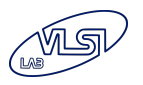

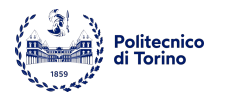

# Quantum Computational Advantage

- **Superposition** permits to simultaneously evaluate multiple data
- **Entanglement** can assist in fast converging to the problem's solution.

They both permit to define, for some hard problems, algorithms with computational costs lower than the best corresponding classical ones.

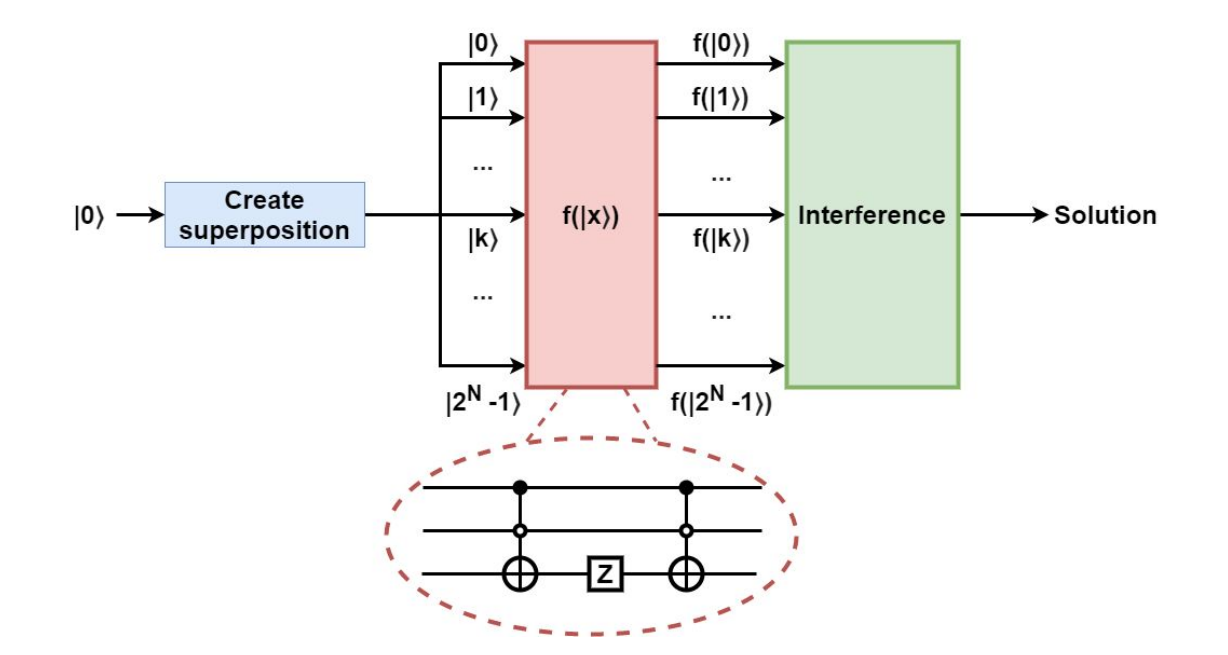

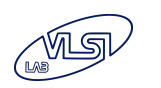

### Practical Quantum Circuit strategies

- **Oracular**: circuits thought for labeling a solution and amplifying the probability of measuring it (*e.g.* Grover's search)
- **Variational**: parameterized circuits exploring the whole solutions space, whose quantum gates angles are iteratively updated by a classical optimizer according to a cost function.

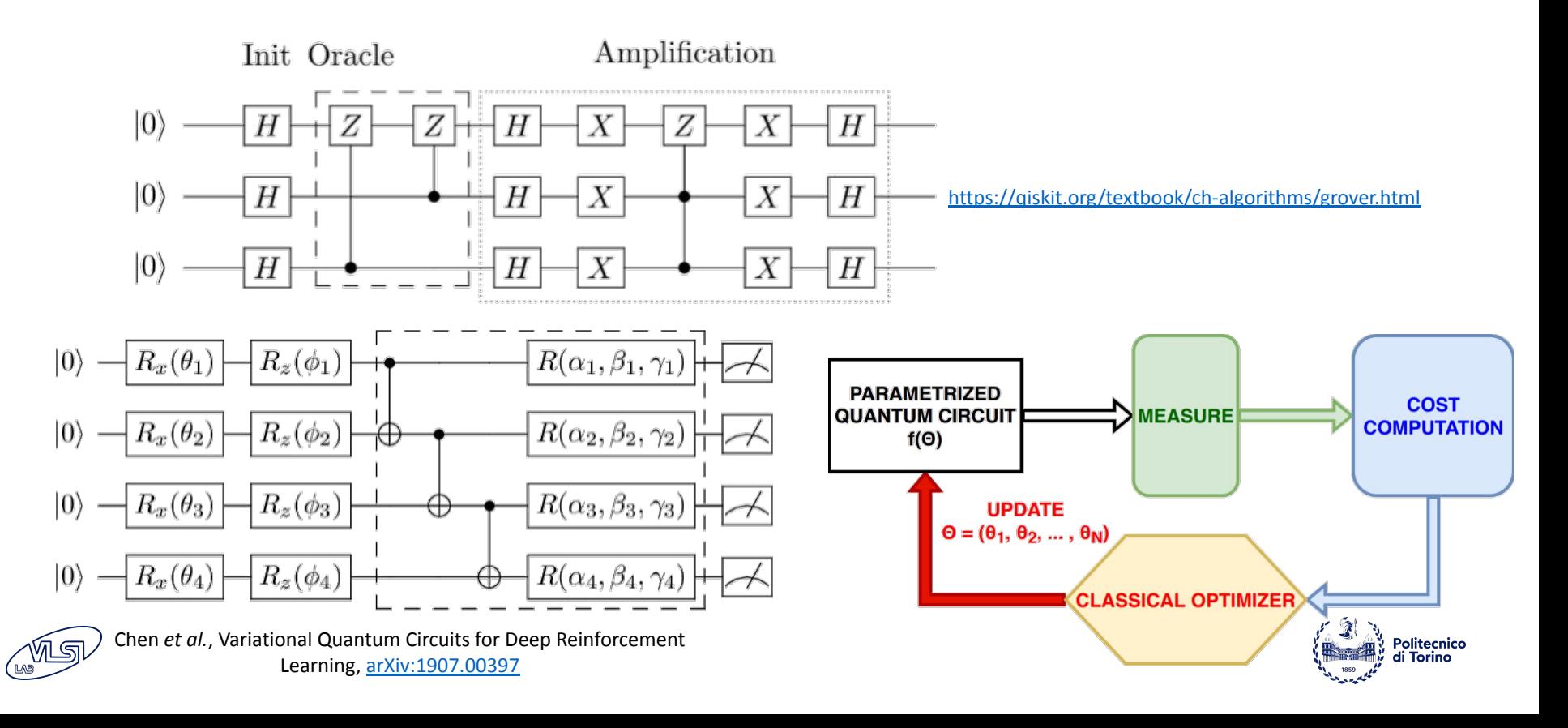

# Quantum Annealing

- Specific-purpose Quantum Computing for solving Quadratic Unconstrained Binary Optimization (QUBO) problems, whose cost functions are mapped onto spin Hamiltonians.
- A quantum annealer exploits **tunneling** for achieving the lowest energy spin configuration, corresponding to the optimal solution.
- Quantum annealers are employed for solving **routing or logistic problems** (*e.g.* [traffic flow](https://www.dwavesys.com/sites/default/files/VW.pdf)), in **materials engineering** (*e.g.*  [magnetic properties](https://www.dwavesys.com/press-releases/d-wave-demonstrates-performance-advantage-quantum-simulation-exotic-magnetism)) and in **[Machine Learning](https://docs.dwavesys.com/docs/latest/doc_ml.html)**.

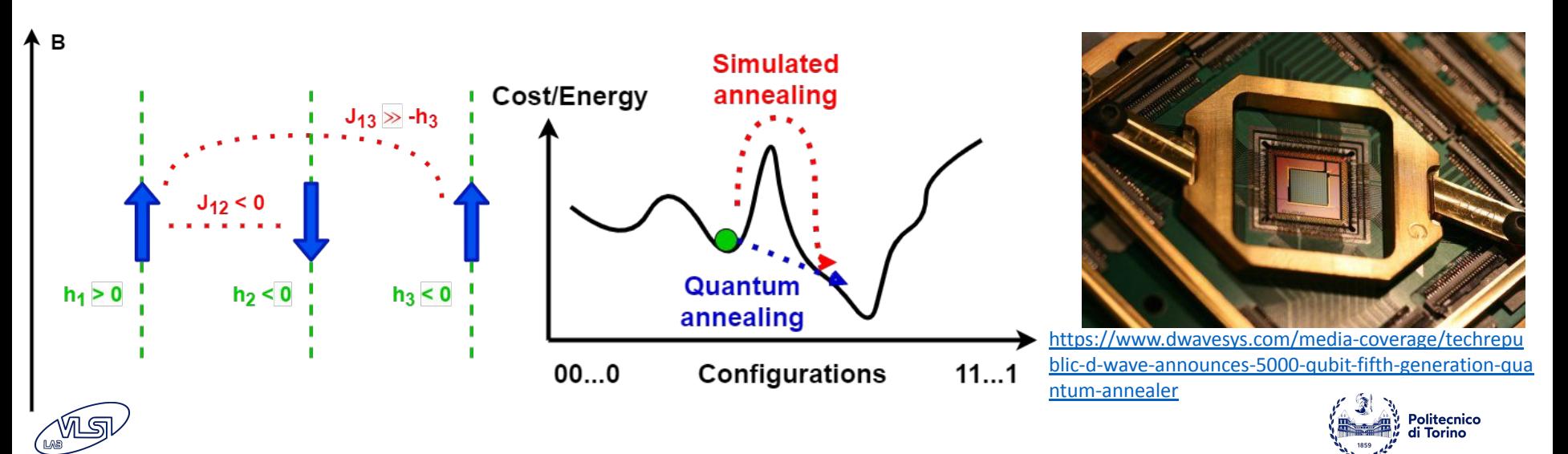

# Programming languages

Different frameworks and programming languages:

- qasm
- Qiskit (IBM)
- Cirq (Google)
- Forest/pyqil (Rigetti)
- Q# (Microsoft)
- Ocean (D-Wave)

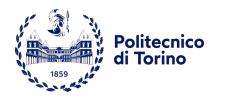

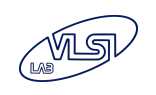

# Limitations of current hardware

- Building a quantum computer is extremely challenging in terms of:
	- Fabrication costs
	- **Materials**
	- Temperatures (some mK for superconducting qubits, some K for semiconductor qubits)
- Real qubits are always affected by non-ideality phenomena as decoherence, which can affect the reliability of the results of an algorithm on a given quantum computer.

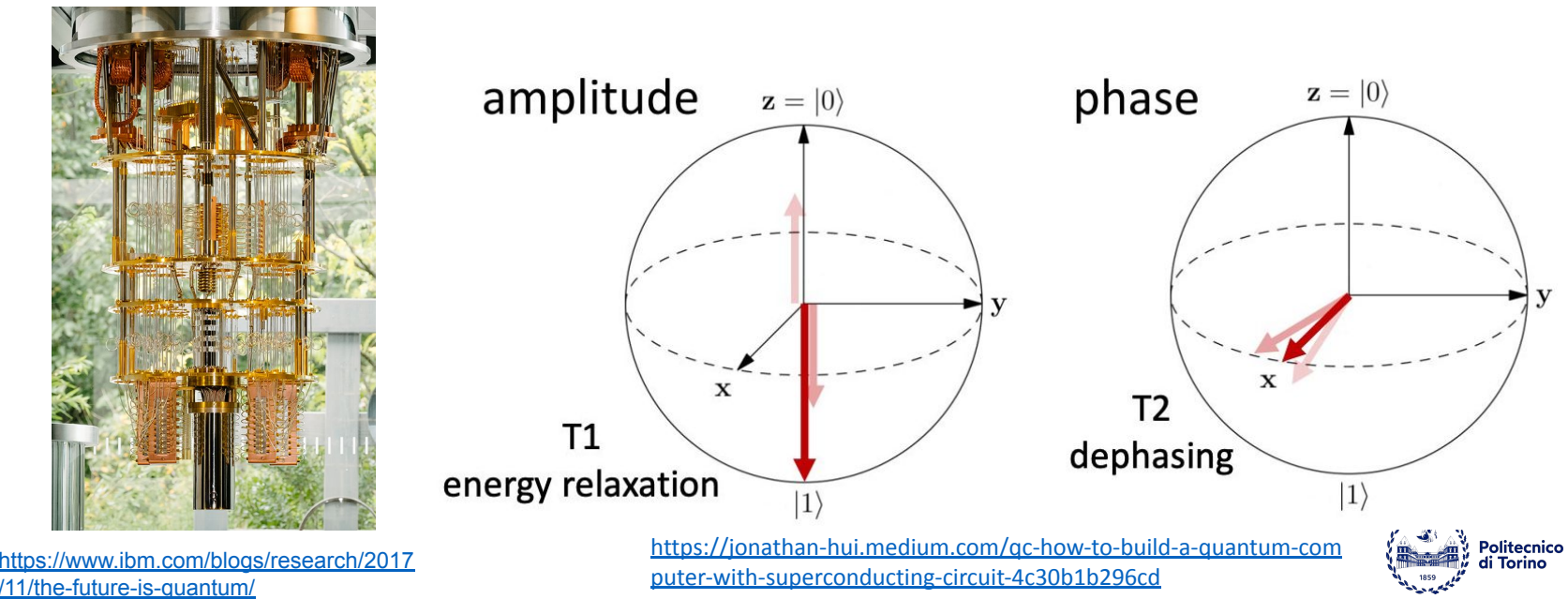

# Emulators of quantum hardware

- Quantum computers fabricated by some big companies (IBM, Google, D-Wave, *etc.*) are already programmable *via-cloud*.
- Emulation of quantum computers on classical hardware (FPGA, GPU, *etc.*) could be a good approach for having an *on-premises* device behaving like an ideal quantum computer:
	- No decoherence
	- Full connectivity
	- Maintenance costs lower than real quantum computers

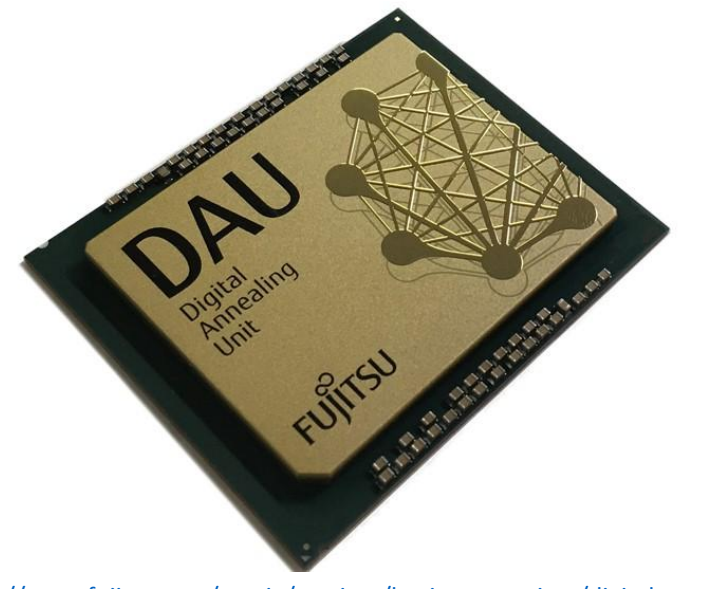

**Hardware (FPGA) Quantum state Quantum transformations**  $[S_0 \ S_1 ... \ S_2]$  $A_{00}$  $\sqrt{\text{qubit}}$  $A_{10}$  $A_{1(2^{n}-1)}$  $\alpha_0|0\rangle + \beta_0|1\rangle$  $A_{(2^n-1)(2^n)}$  $A$ (9n 1)1  $\sqrt{\text{qubit}_1}$  $\alpha_1|0\rangle + \beta_1|1\rangle$ **Ouantum measurement** Randomization Communication Module qubit<sub>n</sub> Software (PC)

Pilch, J., Długopolski, J. An FPGA-based real quantum computer emulator. *J Comput Electron* **18**, 329–342 (2019).<https://doi.org/10.1007/s10825-018-1287-5>

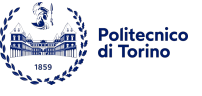

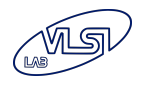

[https://www.fujitsu.com/emeia/services/business-services/digital-annea](https://www.fujitsu.com/emeia/services/business-services/digital-annealer/what-is-digital-annealer/) [ler/what-is-digital-annealer/](https://www.fujitsu.com/emeia/services/business-services/digital-annealer/what-is-digital-annealer/)

#### **T.QC.1** : Emulation of Quantum Annealing on GPU **SKILLS:** ● Quantum annealing

● C/C++ Programming **GPU programming** 

Politecnico

Operating steps:

- Analysis of the state of the art algorithms
- Definition of potential improvements
- Software development:
	- GPU emulation
	- Interfaces with frameworks for QUBO/QUSO formulation
- *Scheduling* or *Machine Learning* use cases

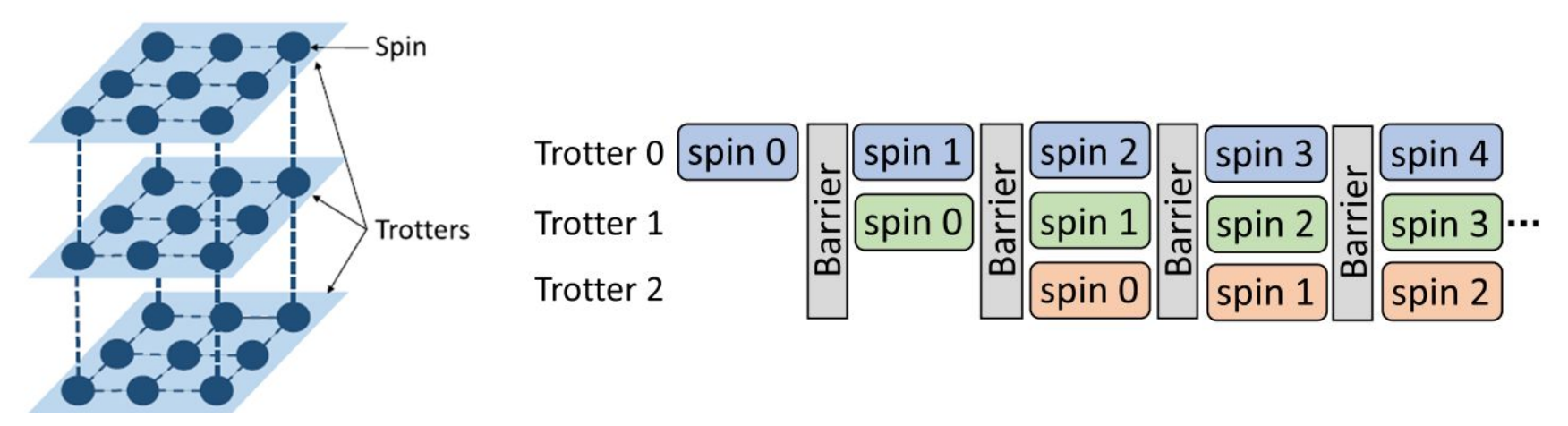

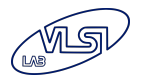

Waidyasooriya*et al.*, *[A GPU-Based Quantum Annealing Simulator for Fully-Conncted Ising Models Utilizion](https://ieeexplore.ieee.org/stamp/stamp.jsp?arnumber=9057502) [Spatial and Temporal Parallelism,](https://ieeexplore.ieee.org/stamp/stamp.jsp?arnumber=9057502)* IEEE Access, 2020

#### **T.QC.2** : Emulation of Quantum Gate Array On FPGAs **SKILLS: Quantum computing FPGA Design**

#### <u>Feasibility study:</u>

➢ Advantages & Disadvantages of Emulation of **Variational Quantum Algorithms** on *Hybrid Computational Systems*, composed by a uC and a FPGA accelerator.

#### **Operating steps:**

- Analysis of the state of the art
- **Formulation of an effective** VQA model for *Machine Learning*
- Implementation of the algorithm on a FPGA<br>Peruzzo, A., McClean, J., Shadbolt, P. *et al.* A variational

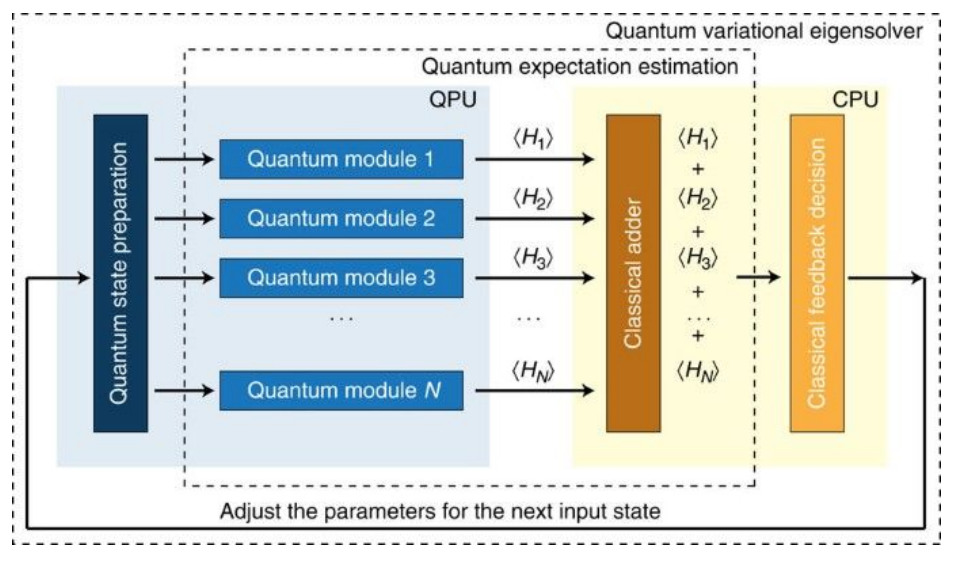

eigenvalue solver on a photonic quantum processor. *Nat Commun* 5, 4213 (2014). <https://doi.org/10.1038/ncomms5213>

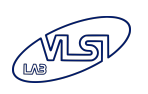

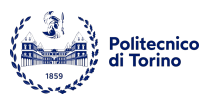

uC programming

#### **T.QC.3** : Emulation of Quantum Gate Array On GPUs **SKILLS: Quantum computing**  $C/C++$  programming

#### <u>Feasibility study:</u>

➢ Advantages & Disadvantages of Emulation of **Variational Quantum Algorithms** on *Hybrid Computational Systems*, composed by a CPU and a GPU.

#### **Operating steps:**

- Analysis of the state of the art
- **Formulation of an effective** VQA model for *Image Processing*
- Implementation of the algorithm on a GPU

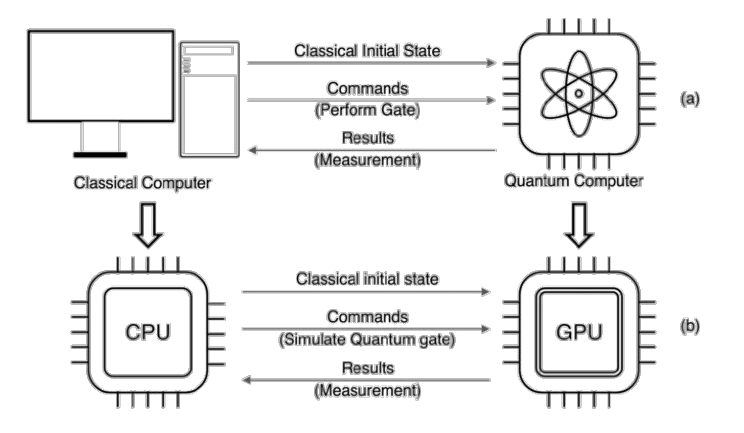

Heng *et al.*, [Exploiting GPU-based Parallelism for Quantum Computer](https://www.researchgate.net/publication/347910231_Exploiting_GPU-based_Parallelism_for_Quantum_Computer_Simulation_A_Survey) [Simulation:](https://www.researchgate.net/publication/347910231_Exploiting_GPU-based_Parallelism_for_Quantum_Computer_Simulation_A_Survey) A Survey, *IEIE Transactions on Smart Processing & Computing*, Vol.9 No.62020.12468 - 476

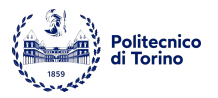

**GPU Programming** 

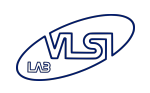

# Quantum Circuit Design

- Real quantum computers have:
	- Specific native gates
	- Potential different decoherence times between qubits
	- Limited qubits connectivity
- Since quantum hardware shows a limited number of non-ideal qubits, the quantum circuit to be executed on a given backend must be critically chosen.
- In order to define a quantum circuit suitable for solving a given problem, simulators/emulators of ideal qubits can be employed without having access to real hardware.

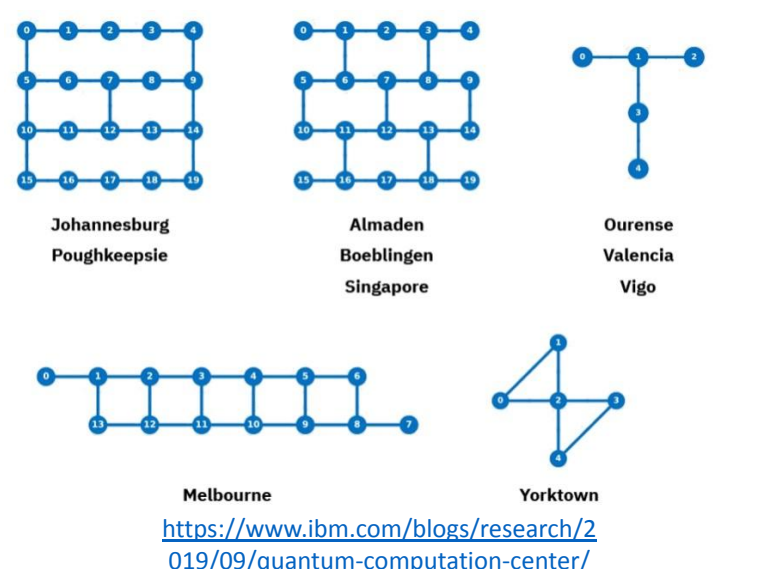

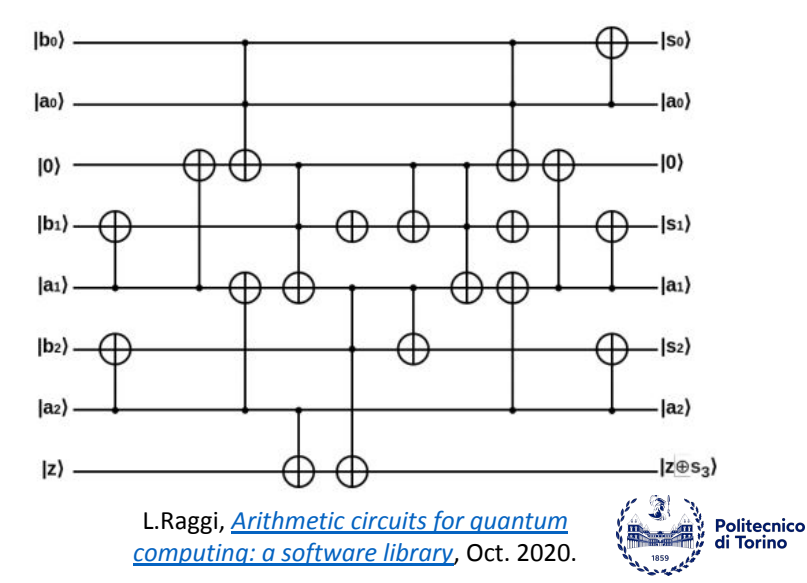

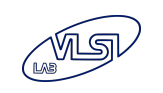

#### **T.QC.4** : Compilation of Quantum **Circuits SKILLS:**

A *[quantum compiler](https://arxiv.org/pdf/2012.09680.pdf)* (substantially a **quantum circuit synthesizer**) could enhance the reliability of the circuit to be executed on a real quantum hardware.

- **Quantum computing**
- C/C++ programming
- **Python programming**

**Operating steps:** 

- Study of compilation strategies in the **state of the art**, with a particular focus on **[routing](https://youtu.be/Z9R9a3hku9Y)**.
- Analysis of a **compilation toolchain** under development in a thesis ending in July.
- Enhancement of the current compilation toolchain.
- Benchmarking and comparison with other *compilers*

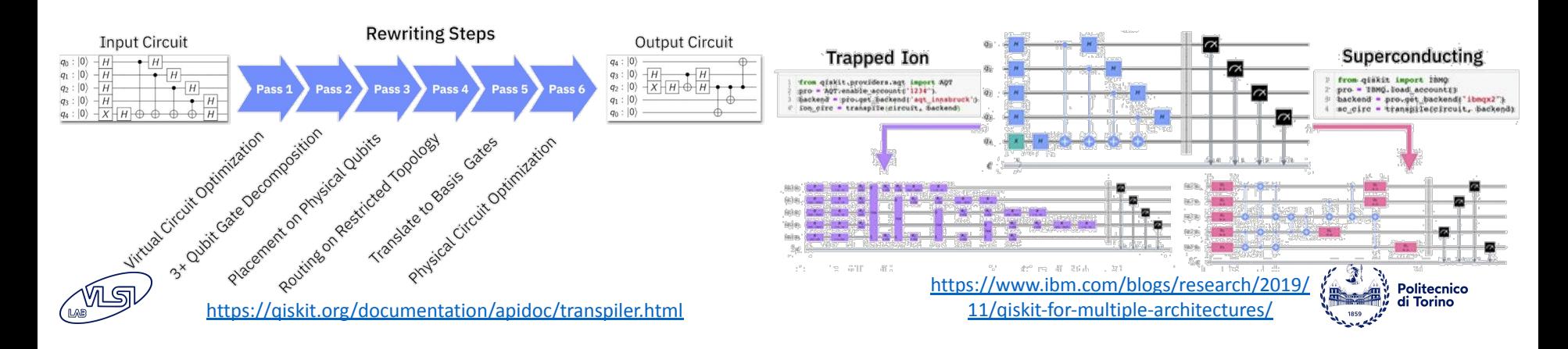

#### **T.QC.5** : Quantum High Level Synthesis **SKILLS:**

A challenging task of contemporary Quantum Information is defining a general methodology for **automatic construction of quantum circuits from algorithms described classically**.

- Quantum algorithms
- $C/C++$  programming
- **Python programming**
- **Synthesis Tools**

**Operating steps:** 

- Understanding the main Quantum Computing routines (oracular, variational, *etc.*).
- Analysis of the circuit and compilation libraries under development at VLSI Lab.
- Analysis of High Level Synthesis strategies in Classical Computing.
- Definition of strategies for automatic generation of quantum circuits, according to a problem defined in a high-level language.
- Testing with practical use cases.

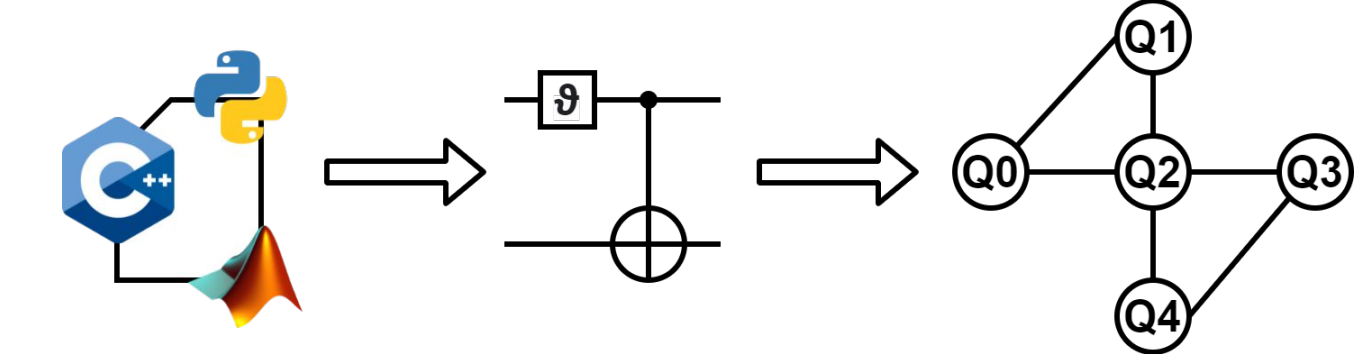

![](_page_35_Picture_0.jpeg)

### CAD Tools for new emerging technology-based paradigms

![](_page_35_Picture_2.jpeg)

![](_page_35_Picture_3.jpeg)

# Why?

A change in the technology may imply a deep change in the development of the design tools. Terms of comparison with CMOS technology are needed.

• **Physical simulators** can perform very accurate simulations but they are extremely expensive in terms of computational costs. Indeed, it is not possible to use them to analyze large and complex circuits

• **High level simulators** (like Modelsim) can be used to model the logic behavior of new technology but with this approach the design of large architectures is not manageable.

![](_page_36_Picture_4.jpeg)

![](_page_36_Picture_5.jpeg)

![](_page_37_Picture_1.jpeg)

#### **A multi-platform CAD software for emerging nanotechnologies.** Download: https://topolinano.polito.it/

![](_page_37_Picture_3.jpeg)

![](_page_37_Picture_4.jpeg)

ToPoliNano

![](_page_38_Figure_2.jpeg)

![](_page_38_Picture_3.jpeg)

![](_page_38_Picture_4.jpeg)

MagCAD

![](_page_39_Figure_2.jpeg)

![](_page_39_Picture_3.jpeg)

![](_page_39_Picture_4.jpeg)

![](_page_40_Figure_1.jpeg)

![](_page_40_Picture_2.jpeg)

![](_page_40_Picture_3.jpeg)

# **T.CAD.1** : Hybrid Simulation

- ➔ Starting from a structural HDL description ToPoliNano can perform physical design and simulation of circuits based on emerging technologies
	- ❖ Expanding the current **Tool Capabilities** of the tool enabling the possibility to simulate **hybrid CMOS-Emerging technology** circuits
	- ❖ Add domain **translation modules** to interface technologies operating on different domains
	- ❖ **Automate the design flow**

#### **SKILLS:**

- $C++$  programming
- **Existing CAD tool** tool usage
- **HDL** design

![](_page_41_Picture_9.jpeg)

![](_page_41_Figure_10.jpeg)

# **T.CAD.2** : ToPoliNano Simulator

 $\rightarrow$  Hybrid simulation requires models of the technologies and ad-hoc simulators

- ❖ Study models of emerging technologies (e.g. pNML, Skyrmion, spinwaves, etc…)
- ❖ Extend the integrated simulators within ToPoliNano to enable the simulation of new technologies (e.g. adding the concept of motion)
- ❖ Validate the simulator with physical simulator data

![](_page_42_Picture_5.jpeg)

**SKILLS:**

 $C++$  programming

![](_page_42_Picture_6.jpeg)

![](_page_42_Picture_7.jpeg)

![](_page_43_Picture_0.jpeg)

## Field Coupled Technologies

![](_page_43_Picture_2.jpeg)

![](_page_43_Picture_3.jpeg)

### Racetrack Memory

![](_page_44_Figure_1.jpeg)

![](_page_44_Picture_2.jpeg)

![](_page_44_Picture_3.jpeg)

#### Racetrack Memory

![](_page_45_Figure_1.jpeg)

 $\mathbf{I}$ 

 $\Omega$ 

 $\overline{0}$ 

 $\mathbf 0$ 

 $\overline{0}$ 

 $\mathbf{1}$ 

#### T.MAG.1 : Racetrack Memory Architecture **SKILLS:** knowledge on Synopsys and

 $\rightarrow$  Racetrack is an extremely dense Memory with computing capabilities

- Develop a high level Write *→* memory model with Heads standard memory interface
- ❖ Perform analysis to identify the best memory organization (size, etc…)
- ❖ Implement highly parallel algorithm and compare performance with custom memories

![](_page_46_Figure_5.jpeg)

Mentor suites

**Scripting** 

![](_page_46_Picture_6.jpeg)

![](_page_47_Picture_0.jpeg)

The theses presented here are ready now and available in the next few months. However other related or prosecutions will be available later.

![](_page_47_Picture_2.jpeg)

![](_page_47_Picture_3.jpeg)